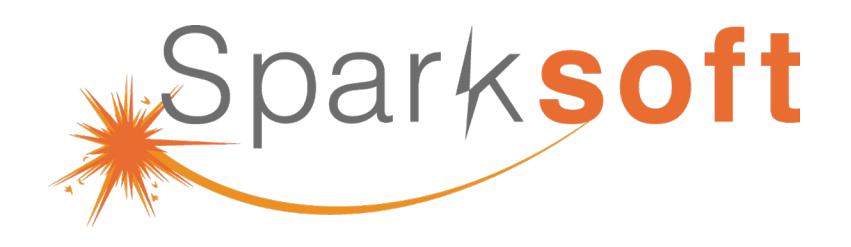

**46** To **ignite** innovation, **inspire** transformation, and **implement** digital solutions for a healthier nation."

# **Building configuration-controlled data harmonization service building blocks using commodity code.**

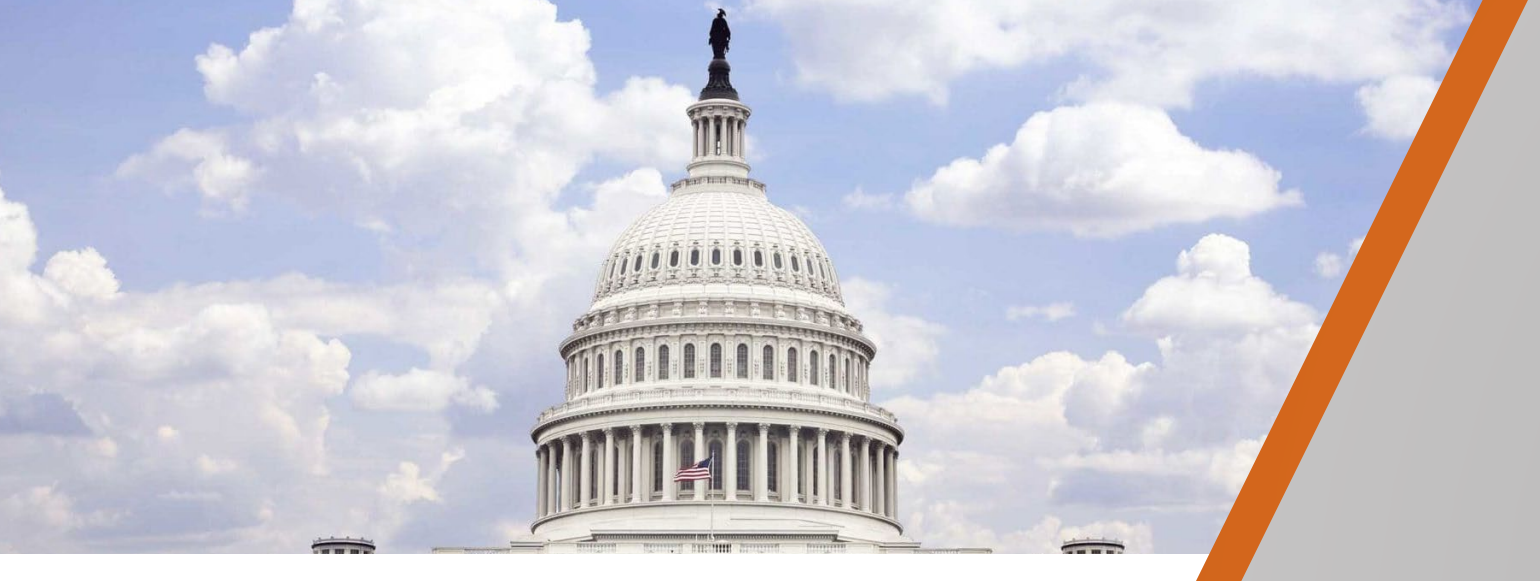

### **Presentation to CDC** March 28, 2023

Test **Automation**

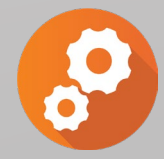

Data **Science**

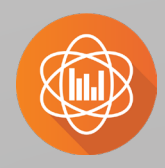

DevSecOps **Delivery**

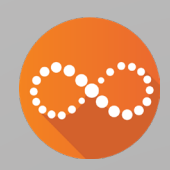

Contact Center **Operations**

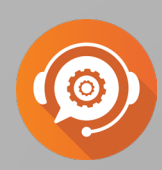

# **Meet the Speaker**

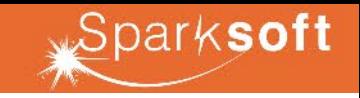

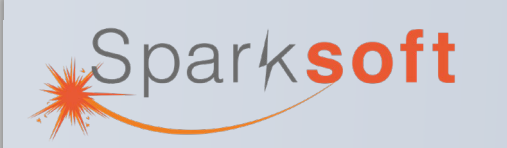

Sparksoft Corporation is a CMMI and ISO certified 8(a), Women-Owned Small Business (WOSB) with a proven record of successfully implementing modern digital health solutions for more than a dozen Federal, State, and commercial customers since 2004.

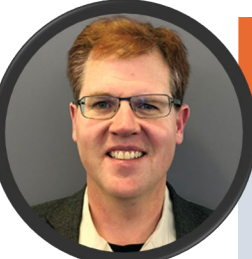

#### **DIRK LIESKE (Sparksoft)**

*Director of SparkLabs & Sr. Solutions Architect*

Mr. Lieske possesses over 20 years of experience in designing and building some of the world's largest analytic platforms, including an extensive and varied 12-year commitment to CMS Integrated Data Warehouse where he acted as program manager and solution architect. He is an industry expert for his knowledge of Medicare reimbursement principles and has fostered trust and rapport within the CMS community by understanding driving factors and pressures. He has accrued more than 14 years of experience managing all aspects of the SDLC with a specialization in fraud analytic system architecture and administration.

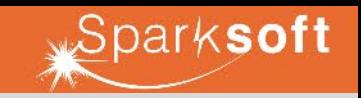

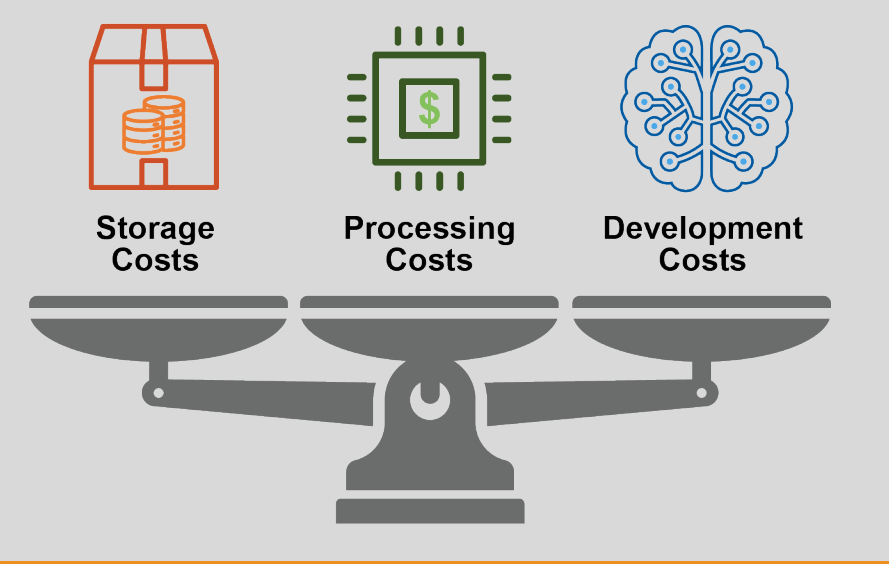

There is no such thing as a one-size fits all design pattern: For example:

- Some systems could need continual, instant real-time updates where every second counts.
- Some systems could need to process and store petabytes of data, systems where storage costs far exceed human costs.

Configuration-controlled building blocks typically:

- Result in some data redundancy (Raw plus harmonized)
- Require additional compute and processing (Building blocks often run tasks independently)
- Result in physical data model design tradeoffs (Share traits of schema-on-read design patterns)

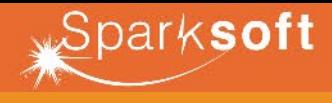

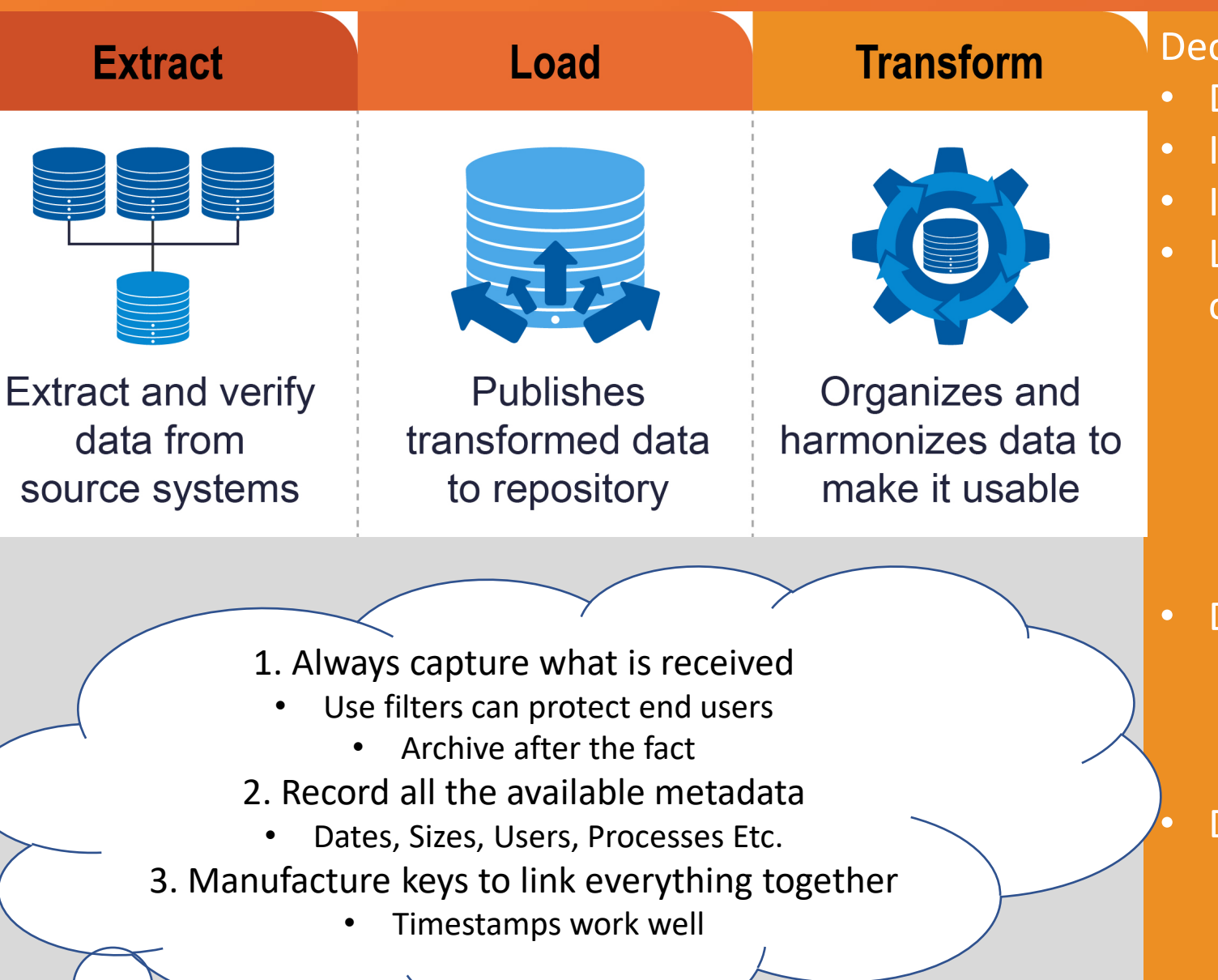

Decomposing ETL into Building Blocks:

- Design building blocks users understand
- Identify common repeating processes
- Identify and avoid complex one-off logic
- Leverage what is known (Metadata) or what can be discovered
	- Data Layouts (Headers, Tags)
	- Layout Changes
	- Data Deliveries (File Receipt)
	- Existing Structures (Tables)
	- System Status
	- Design for changes in delivery
		- Data Layout Changes
		- Delivery Cadence
		- Delivery Volume
	- Design for human input
		- Thresholds
		- Tuning
		- Data Element Definitions
		- Constraints

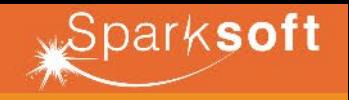

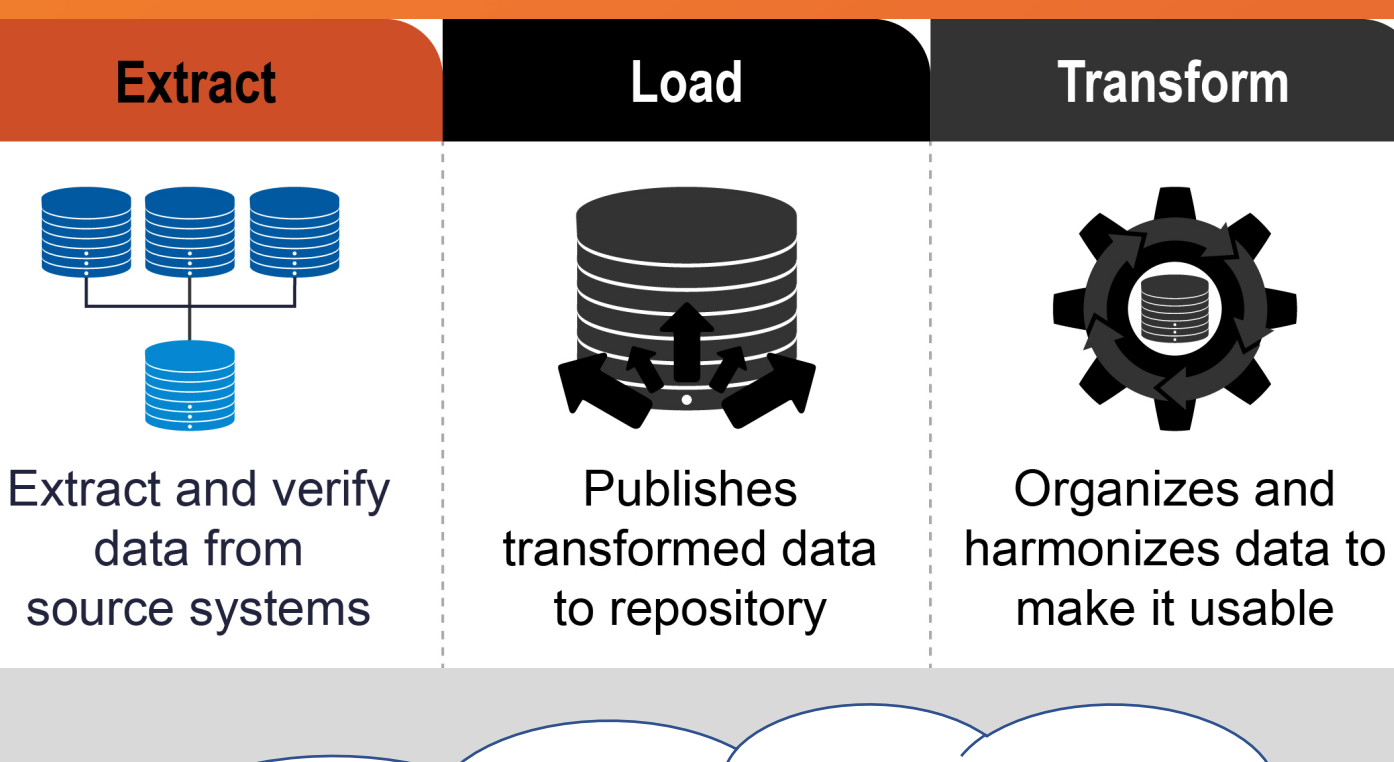

- Pushed / Delivered Data Assets:
- Users can understand a building block called "Collect and store provided data". Analytic users need to understand and trust your building blocks.
- Work with source systems to ensure some type of self description (headers, Layouts, Tags etc.)

Pulled / Collected Data Assets

• Generate layouts to ensure self description (Headers, Layouts, Tags etc.)

- 1. Data layouts (self descriptions) will allow your extraction processes to generate landing data manipulation statements.
- 2. Successful building blocks simplify development and operations while building trust and understanding.

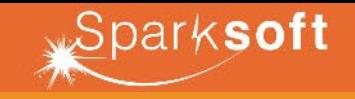

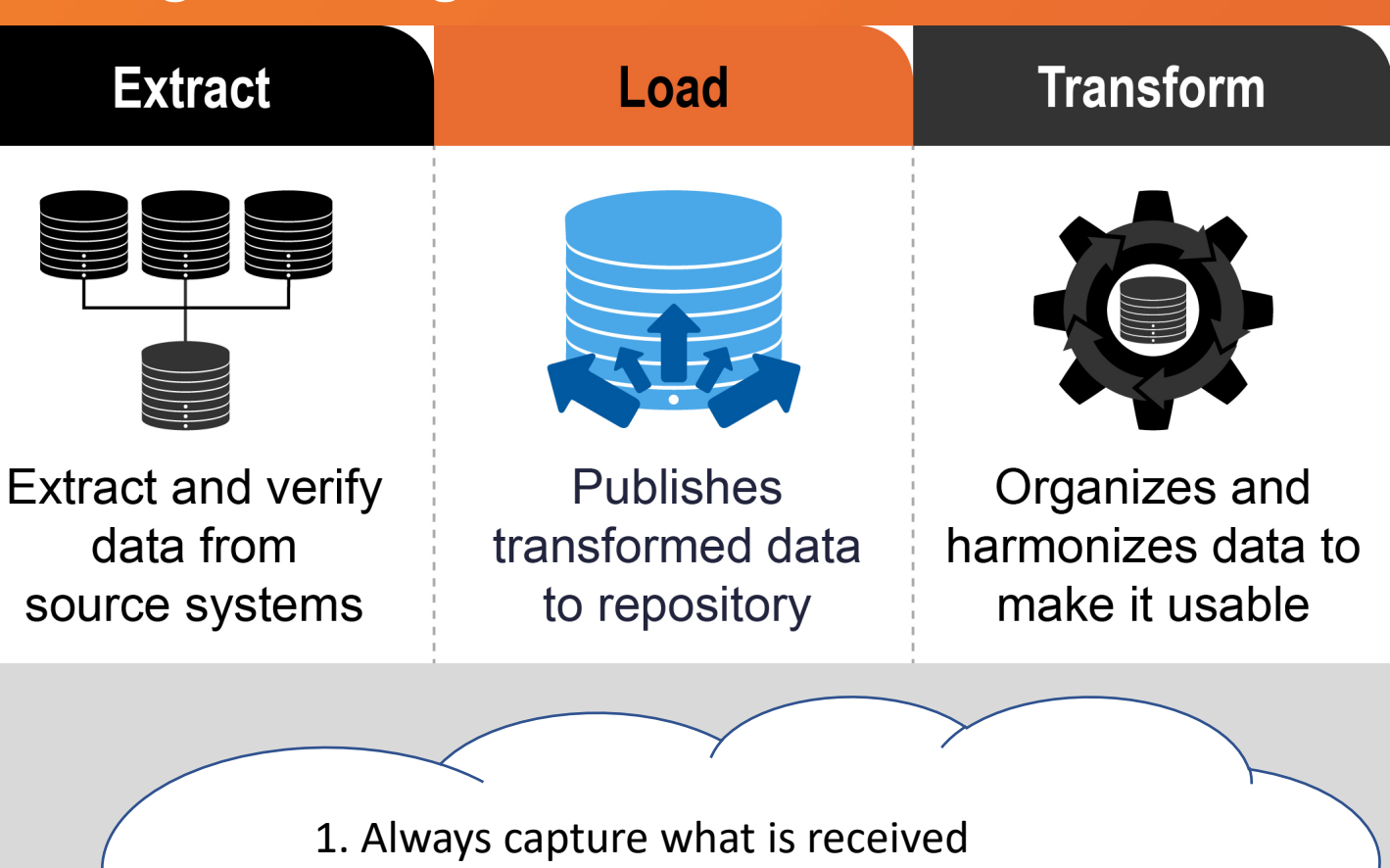

- Files deliver text (Not dates and numbers etc.)
	- 2. Layouts change over time
	- Allow targets to grow automatically
	- 3. Capture all available metadata
		- File sizes, row counts, etc.

• Define a single building block for twodimensional data assets. (Tables, Delimited and Fixed Length Tables etc.)

- Define a second building block to address Recursive and hierarchical data assets. (XML, Cobol etc.)
- Define building blocks to create, maintain and load target structures.
- For hierarchical data assets either:
	- Store data as a CLOB (Character Large Objects)
	- Pre-process/spite data into separate files and then use virtual logic to re-join the data

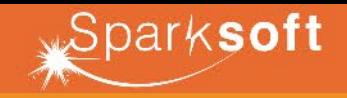

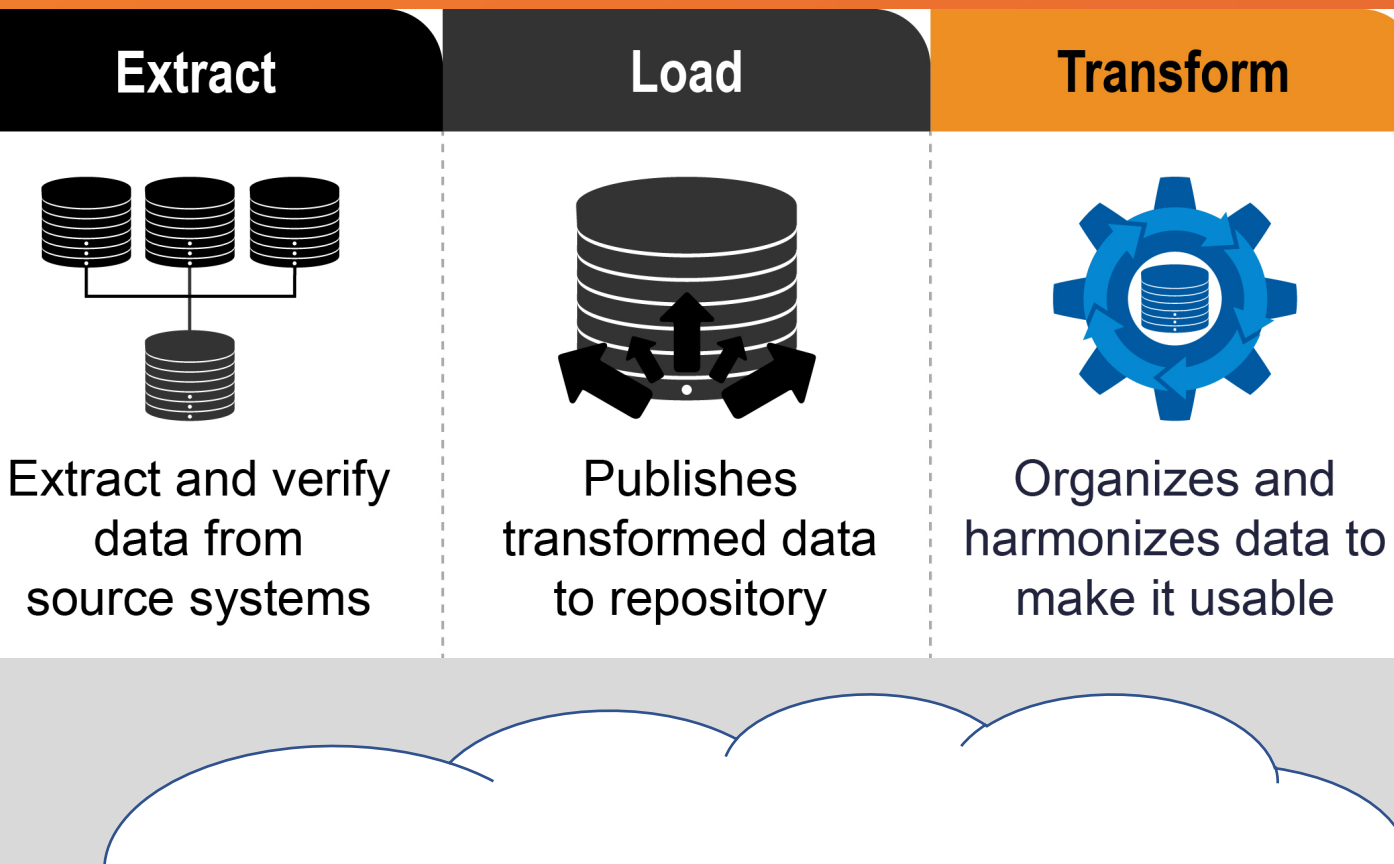

Transformation building blocks should be: Simple to understand Add columns with improved values Add columns that can be used as filters

Transformations can resolve many problems:

- Data types
- Duplicate records
- Invalid keys
- Lists of values
- Apply synonyms for standardization
- Contiguous non-overlapping dates
- Flagging quality issues

#### Transformations can be organized into:

- Field Level Transformations
- Row Level Transformations
- Data set / single table transformations
- Multi-table transformations

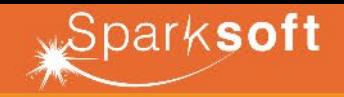

A. Decompose the overall pipeline into functional parts. (Load data, Assign Data Types, Identify Duplicates etc.) B. Further decompose each functional part into specific modules looking for modules that can be further reused. C. Define common, central repositories to manage configurations, log messages, metadata and errors.

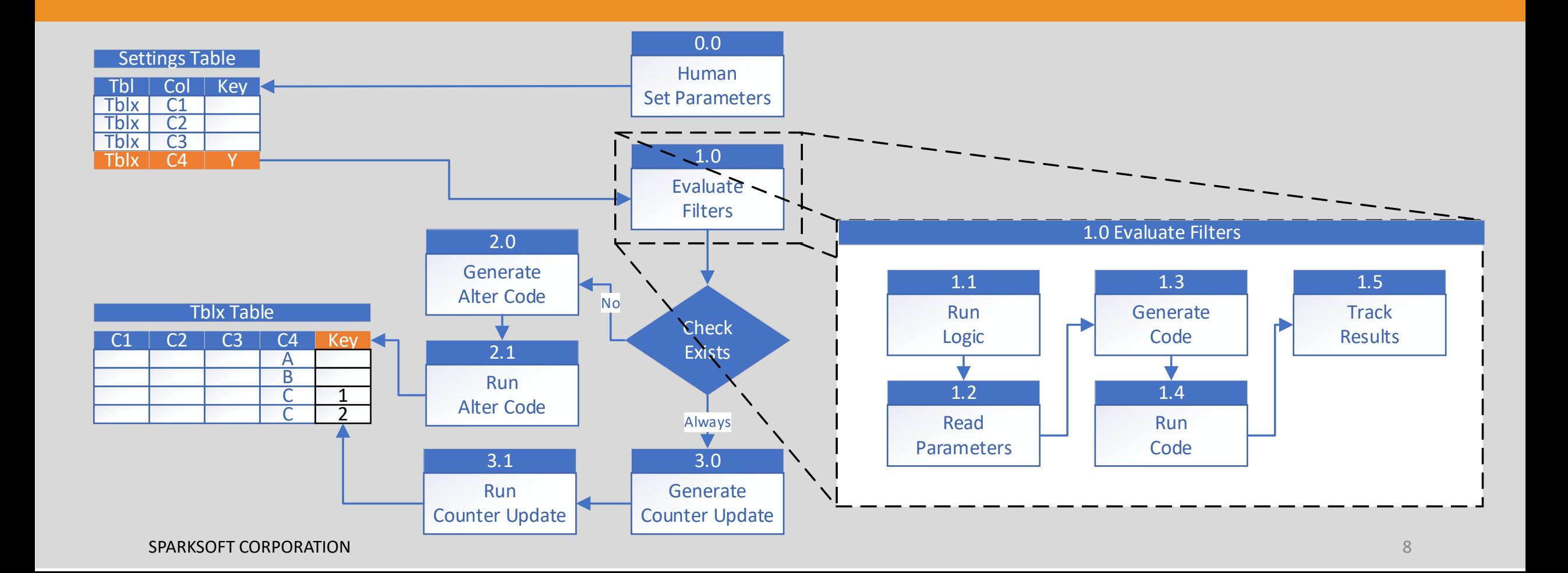

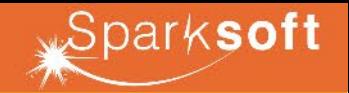

Step 1: Define Logic Objective (For example logic to convert inbound text to harmonized numbers)

UPDATE MY\_DATABASE.MY\_SCHEMA.MY\_TABLE

SET MY NEW NUM CLMN = TRY TO NUMBER(REGEXP REPLACE(MY ORIG NUM CLMN, ' $[^{\wedge} -0-9]'$ ', ''));

Step 2. Identify the variables in your Query. (Typically Database, Tables and Columns)<br>SCHEMA MY TABLE Step 2: Identify the variables in your Query: (Typically Database, Tables and Columns)

 $\frac{1}{100}$   $\frac{1}{100}$   $\frac{1$ SET MY NEWSLET MY NUMBER (REGERING TO A SURFACE OF TRYING TO A SURFACE OF TRYING TO A SURFACE OF TRYING TO A S<br>The construction of the construction of the construction of the construction of the construction of the constru UPDATE MY DATABASE.MY SCHEMA.MY TABLE SET <mark>MY\_NEW\_NUM\_CLMN =</mark> TRY\_TO\_NUMBER(REGEXP\_REPLACE(<mark>MY\_ORIG\_NUM\_CLMN</mark>,'[^-0-9]',''));

#### Step 3: Using Metadata select results with the necessary components

SELECT c.TABLE\_CATALOG

- , c.TABLE\_SCHEMA
- , c.TABLE\_NAME
- , c.COLUMN\_NAME

FROM MY\_DATABASE.INFORMATION\_SCHEMA.COLUMNS c

WHERE C.TABLE NAME = 'MY TABLE';

 $S_{\rm eff}$  around  $S_{\rm eff}$  around  $S_{\rm eff}$  around  $S_{\rm eff}$  around  $S_{\rm eff}$  around  $S_{\rm eff}$ Step 4: Build logic around your selected rows (Step 4: Build logic around your selected rows

SELECT 'UPDATE '||<mark>MY\_DATABASE</mark>||'.'||<mark>MY\_SCHEMA</mark>||'.'||<mark>MY\_TABLE</mark>||'|| 'SET '||<mark>MY\_NEW\_NUM\_CLMN</mark>||' = TRY\_TO\_NUMBER(REGEXP\_REPLACE('||<mark>MY\_ORIG\_NUM\_CLMN</mark>||'**,'**[^-0-9]'**,''**));' FROM MY\_DATABASE.INFORMATION\_SCHEMA.COLUMNS c WHERE  $c.\mathsf{TABLE}$  NAME = 'MY TABLE';

### **Building a Building Block (Example Shown Using SQL) Cont.**

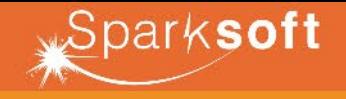

Notes: The simple example generates less than ideal output: (1 Update for each column)

UPDATE MY\_DATABASE.MY\_SCHEMA.MY\_TABLE SET MY NEW NUM CLMN1 = TRY TO NUMBER(REGEXP REPLACE(MY ORIG NUM\_CLMN1, '[^-0-9]', ''));

UPDATE MY\_DATABASE.MY\_SCHEMA.MY\_TABLE

SET MY NEW NUM CLMN2 = TRY TO NUMBER(REGEXP REPLACE(MY ORIG NUM CLMN2, ' $[^{\wedge}-0-9]$ ', ''));

Notes: What you really want is:

UPDATE MY\_DATABASE.MY\_SCHEMA.MY\_TABLE

SET MY NEW NUM CLMN1 = TRY TO NUMBER(REGEXP REPLACE(MY ORIG NUM CLMN1, ' $[^{\wedge}-0-9]$ ', ''))

MY\_NEW\_NUM\_CLMN2 = TRY\_TO\_NUMBER(REGEXP\_REPLACE(MY\_ORIG\_NUM\_CLMN2,'[^-0-9]',''))

MY\_NEW\_NUM\_CLMN3 = TRY\_TO\_NUMBER(REGEXP\_REPLACE(MY\_ORIG\_NUM\_CLMN3,'[^-0-9]',''));

Notes: You need to logic for the 1<sup>st</sup> row and the last row

SELECT CASE WHEN ROW NUMBER() OVER (PARTITION BY c.TABLE CATALOG

-- DO SOMETHING SIMILAR to add the ';' at the end

c.TABLE\_SCHEMA

, c.TABLE\_NAME

, c.TABLE\_SCHEMA , c.TABLE\_NAME

MY\_NEW\_NUM\_CLMN||' = TRY\_TO\_NUMBER(REGEXP\_REPLACE('||MY\_ORIG\_NUM\_CLMN||','[^-0-9]',''))'

 $c$ . COLUMN NAME) = 1

ORDER BY

c.TABLE\_CATALOG

THEN 'UPDATE '||MY\_DATABASE||'.'||MY\_SCHEMA||'.'||MY\_TABLE||'||

SPARKSOFT CORPORATION AND RELEASED FOR DESCRIPTION OF THE CONTRACT OF THE CORPORATION OF THE CORPORATION OF THE CORPORATION OF THE CORPORATION OF THE CORPORATION OF THE CORPORATION OF THE CORPORATION OF THE CORPORATION OF

'SET '

FROM MY DATABASE. INFORMATION SCHEMA.COLUMNS c

ELSE ', '

WHERE  $C$ . TABLE NAME = 'MY TABLE';

END||

# **Controlling a Building Block**

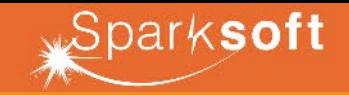

Use End User Exposed Configuration Tables to Control You Logic:

- Building Blocks are Human Guided (Configurations need to be set)
- Most operations / Building Blocks will be at the dataset level or the field level

CREATE OR REPLACE TABLE MY\_DATABASE.MY\_SCHEMA.MY\_PARM\_TBL

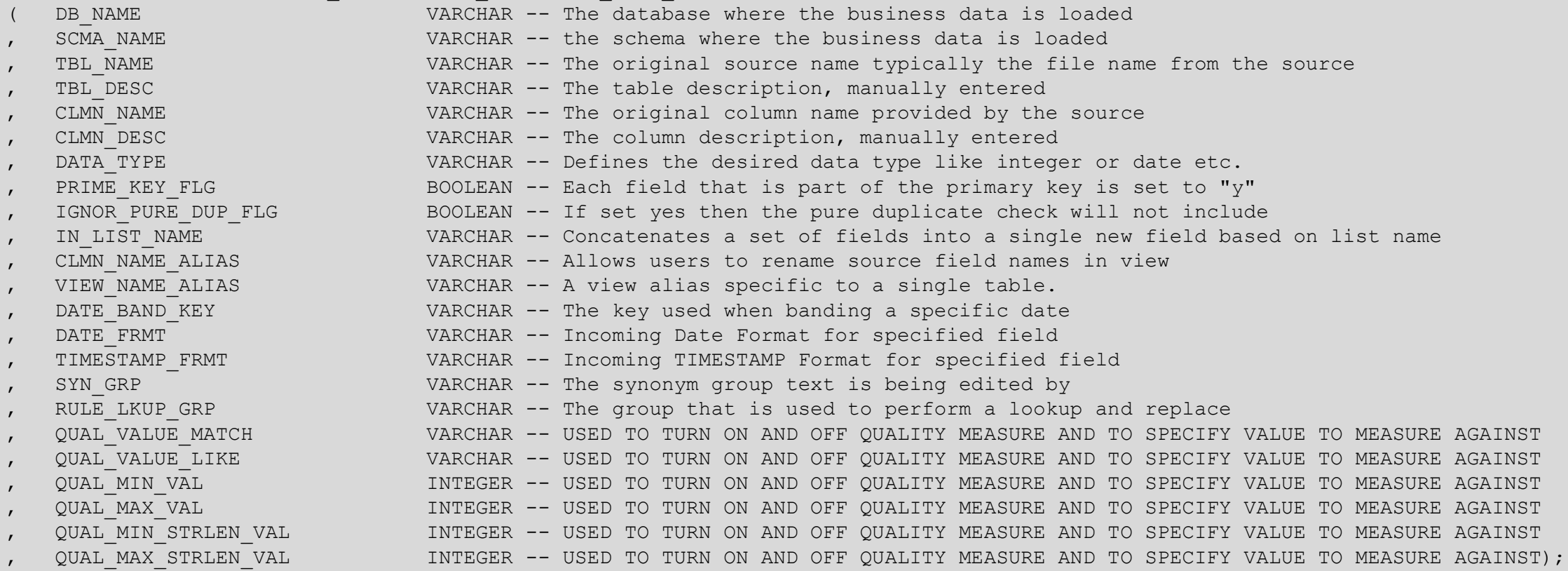

### **Performance Considerations**

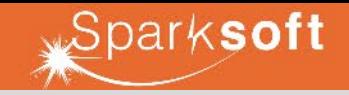

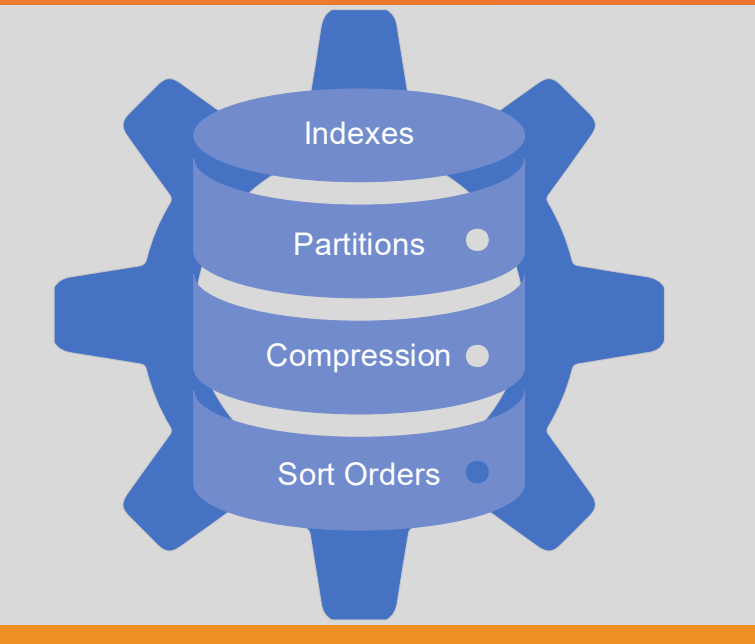

- Some performance structures need to be established at time of creation (indexes, partitions, sort orders etc.)
- Some systems require lower amounts of performance tuning
- Some systems prefer wide tables (Columnar)

- Each read comes at a cost
- Each write comes at a cost
- Each building block is likely to require a read and a write

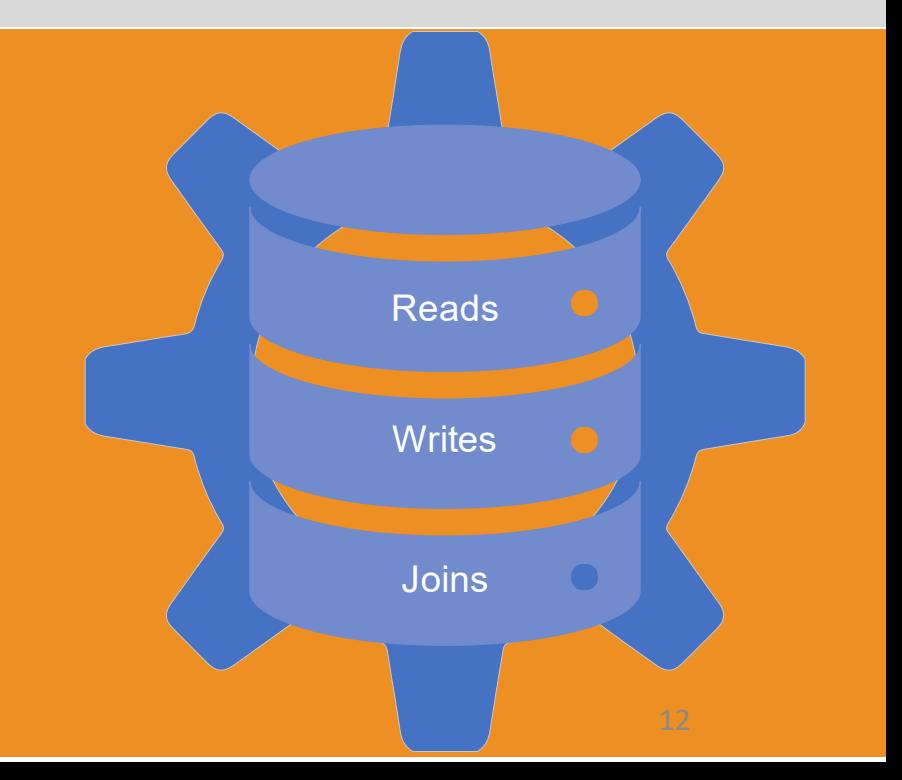

**Thank You**

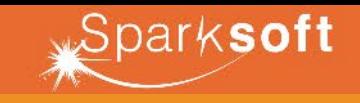

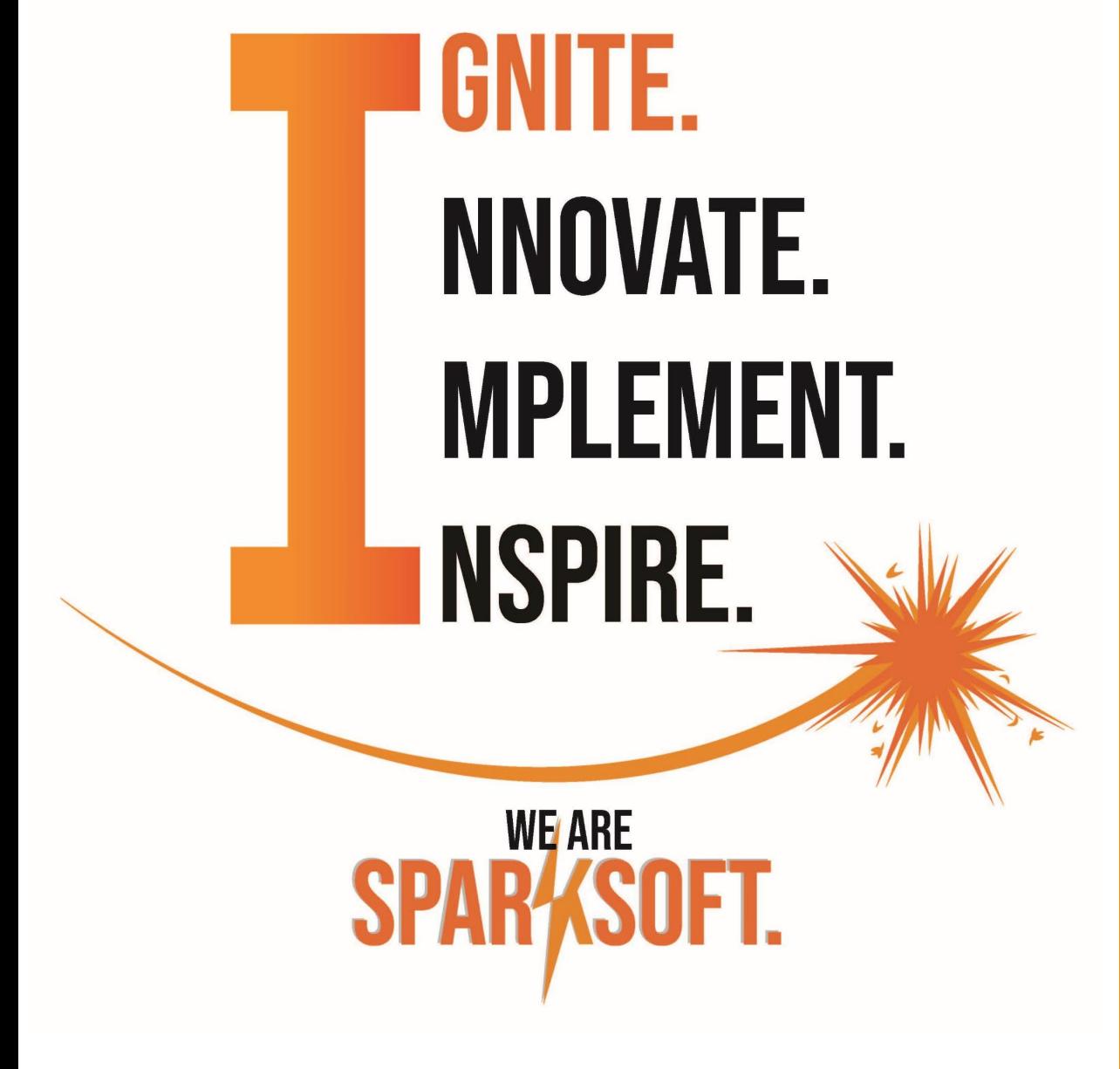

# To ignite innovation, inspire transformation, and implement digital solutions for a healthier nation MISSION: